## **A Visual Notation for the Integrated Representation of OWL Ontologies**

Stefan Negru<sup>1</sup> and Steffen Lohmann<sup>2</sup>

<sup>1</sup>*Faculty of Computer Science, Alexandru Ioan Cuza University, General Berthelot 16, 700483 Iasi, Romania* <sup>2</sup> Institute for Visualization and Interactive Systems (VIS), Universitätsstraße 38, 70569 Stuttgart, Germany

Keywords: Ontology Visualization, Visual Notation, OWL, Semantic Web, Knowledge Visualization, Ontologies.

Abstract: The paper presents a visual notation for the Web Ontology Language (OWL) providing an integrated view on the classes and individuals of ontologies. The classes are displayed as circles, with the size of each circle representing its connectivity in the ontology. The individuals are represented as sections in the circles so that it is immediately clear from the visualization how many individuals the classes contain. The notation can be used to visualize the property relations of either the classes (conceptual layer) or of selected individuals (integrated layer), while certain elements are always shown for a better understanding. It requires only a small number of graphical elements and the resulting visualizations are comparatively compact. Yet, the notation is comprehensive, as it defines graphical representations for all OWL elements that can be reasonably visualized. The applicability of the notation is illustrated by the example of the Friend of a Friend (FOAF) ontology.

## **1 INTRODUCTION**

The Web of Data has attracted large interest for both data publishers and consumers in the last years. Several organizations have begun publishing their data in RDF (Resource Description Framework)<sup>1</sup> and linking it with other data, leading to a significant growth in RDF triples available on the Web of Data (Bizer et al., 2009). As (Dadzie and Rowe, 2011) point out "making sense of such data presents a huge challenge to the research community". User-centered visualizations are considered essential to help people understanding the data.

Ontologies play a key role in this context. An ontology is defined as "a set of knowledge terms, including the vocabulary, the semantic interconnections and some simple rules of inference and logic, for some particular topic" (Hendler, 2001). The primary purpose of an ontology is to classify things in terms of semantics for a specific domain. Ontologies provide the backbone for publishing RDF data in a semantically meaningful way. Especially the Web Ontology Language  $(OWL)^2$  is widely used to define the conceptual schema, the classes, individuals, and the relationships between them. However, OWL is mainly designed for use by applications in order to support interoperable data exchange, machine processing, and reasoning. Even though it provides great means to describe and integrate information on the Web, its textbased representation is difficult to understand for average users.

While the World Wide Web Consortium  $(W3C)^3$ provides a notation for the visualization of RDF graphs<sup>4</sup> , it does not provide a notation for OWL. Since any OWL ontology can be represented as RDF graph, it can also be visualized using the RDF notation. However, as every single RDF statement is separately visualized, this can result in very large visualizations with plenty of nodes and edges. Such RDF visualizations of OWL ontologies are not only hard to read but they also fail to adequately reflect the OWL semantics, as the OWL constructs are split up into multiple RDF triples.

Therefore, research has addressed the issue of providing visualizations for OWL ontologies. However, most of the existing approaches represent classes and individuals in a mutually exclusive manner, without providing an integrated view. Moreover, different graphical representations are used to depict the classes, individuals, properties, and their relationships. An integrated view on ontologies that uses a uniform graphical representation can therefore be regarded as crucial for a better understanding of ontologies and linked data.

 $1$ http://www.w3.org/RDF/

 $^{2}$ http://www.w3.org/2004/OWL/

 $3$ http://www.w3.org

<sup>4</sup>http://www.w3.org/RDF/Validator/

In order to fill this gap, this paper presents a visual notation for OWL ontologies that represents both classes and individuals in a comprehensive yet compact manner. A central goal is to provide both expert and non-expert users with an easy-to-understand notation optimized for OWL ontologies. The key idea of the approach is to offer an integrated view on ontologies, where classes are represented as differently sized circles that are shown along with the individuals they contain.

In the following, we first summarize related work in Section 2. In Section 3, we present the developed visual notation for OWL ontologies. In Section 4, we illustrate the applicability of the notation by the example of the Friend of a Friend (FOAF) ontology. The paper ends with a conclusion and an outlook on future work in Section 5.

# **2 RELATED WORK**

Several approaches for the visual representation of ontologies and linked data have been presented in the last years (Guo and Chan, 2011; Dadzie and Rowe, 2011; Katifori et al., 2007; Geroimenko and Chen, 2006). Most of them are based on a two-dimensional plane, though some propose to use 3D representations. Little surprising, most users "seem to dislike chaotic and too cluttered overviews" but "tend to prefer visualizations that offer the possibility of an orderly and clear browsing of the presented information" (Katifori et al., 2007). Finding a good balance between comprehensiveness and ease-of-use is one of the key challenges. Therefore, many works show either only a part of the ontology or end up with very complex representations.

A number of visualization approaches have been implemented as plugins for ontology editors like Protégé<sup>5</sup>. Some of them (e.g. OWLViz<sup>6</sup>) simply visualize the class hierarchies of ontologies, while others (e.g. OntoGraf<sup>7</sup>), allow for more comprehensive visualizations that include a representation of individuals and different property relations. Yet, no clear distinction between property types or between classes and individuals is made in the graphical representation of OntoGraf. The notation rather relies on colors and abstract symbols to indicate different node and link types.

A more complete OWL visualization is provided by GrOWL (Krivov et al., 2007), a graphical editor for OWL ontologies. It has been particularly designed for the sublanguage OWL DL and the semantics of Description Logic (DL), for instance, by offering separate visualizations for the TBox, ABox, and RBox of an ontology (Rudolph, 2011). However, the graphical representation quickly becomes complex and large in size, as every individual is defined in a separate node.

Work has also been done in the direction of representing ontologies as UML class diagrams<sup>8</sup>, mostly by defining mappings between elements from OWL and UML (Cranefield, 2001). The Object Management Group (OMG) formally specified such mappings in the Ontology Definition Metamodel  $(ODM)^9$ . One implementation in this context is OWL-GrEd (Barzdins et al., 2010), a graphical OWL editor that uses UML elements for the representation of ontologies. A disadvantage of these approaches is again their limited visual scalability, especially when it comes to the representation of a large number of individuals.

Other approaches focus on more specific visualization tasks. For instance, the RelFinder (Heim et al., 2010) visualizes relationships between individuals in ontologies and makes these relationships interactively explorable. It nicely depicts a limited set of instance data and helps to discover commonalities, but it does not provide a global picture of the ontology.

OntoTrix (Bach et al., 2011) presents a hybrid network visualization technique that uses both node-link diagrams and adjacency matrices to represent parts of the ontology. Though an interesting combination of visualization techniques, it relies on the users' capabilities to correctly interpret the matrix representations and the used color-coding, which can be problematic at least for average users.

Finally, there are also visualization approaches that represent the classes and individuals in ontologies as differently sized circles. One such work is CropCircles (Wang and Parsia, 2006), which visualizes the OWL class hierarchy using nested circles. The size of the circles is proportional to the position of the classes in the hierarchy. OOBIAN Insight $10$ also makes use of nested circles to visualize ontologybased data. Like in GrOWL, the visualization quickly becomes complex and large in size, making it hard to read. Another example of visualizing ontologies with nested circles is the DOPE Browser presented in (Stuckenschmidt et al., 2004), where individuals are grouped into circle-shaped class representations and linked together to form a cluster map.

The review of related work showed that most ex-

<sup>5</sup>http://protege.stanford.edu

<sup>6</sup>http://protegewiki.stanford.edu/wiki/OWLViz

<sup>7</sup>http://protegewiki.stanford.edu/wiki/OntoGraf

<sup>8</sup>http://www.uml.org

<sup>9</sup>http://www.omg.org/spec/ODM/

<sup>10</sup>http://dbpedia.oobian.com

isting approaches focus on the terminological part of ontologies (i.e. the classes and their relationships), while little emphasis is placed on the individuals belonging to the classes (i.e. the actual data). Furthermore, many of the proposed visualizations do not provide an explicit description of the visual notation, i.e. a specification that clearly defines the semantics of the graphical elements.

In order to overcome these limitations, we developed a visual representation that allows for an integrated view on the TBox and ABox of ontologies. Furthermore, all mappings between the graphical representations of our notation and OWL elements are clearly specified.

# **3 VISUAL NOTATION FOR ONTOLOGIES**

For a better understanding of our visual notation, we need to relate to ontologies both in terms of Description Logic (DL) (Baader et al., 2003; Rudolph, 2011) and the Web Ontology Language (OWL): In OWL, there are classes, properties, and individuals; similarly, in DL we have concepts (classes), roles (properties), and individuals. In order to clearly separate concepts from individuals, we adopt the classical DL distinction of TBox and ABox. In contrast to GrOWL (Krivov et al., 2007), we do not have a separate RBox view but included it in the TBox. Together, TBox and ABox form the knowledge base that can be described by one or more OWL ontologies. We can thus distinguish between three layers that may be visualized: The first two layers follow the TBox and ABox distinction, while their combination – the integrated layer – represents the complete ontology:

- 1. **Conceptual Layer** Represents the classes, properties, and their relationships;
- 2. **Instance Layer** Represents the individuals and their relationships;
- 3. **Integrated Layer** Represents the classes populated with individuals.

#### **3.1 Representation of OWL Elements**

We developed graphical representations for a large part of the elements defined by OWL. For some OWL elements, we do not provide a graphical representation, as we either do not think they can be reasonably visualized or consider a text-based presentation of the corresponding information more appropriate. Furthermore, we distinguish between *primary elements*

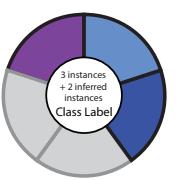

Figure 1: Individuals are visualized as sections of a circle.

that should be visualized as they are key to the understanding of the ontology, and *additional elements* that should only be included in the visualization if needed. In Table 1, we present the primary OWL elements along with their graphical representations and short descriptions. The graphical representations of some additional OWL elements that may also be visualized are listed in Table 2. Note that some of the elements are from the RDF Schema (RDFS) vocabu $lary$ <sup>11</sup> – they are included in the notation, as they are reused in OWL.

Elements from the ontology header, such as *owl:imports*, *owl:BackwardCompatibleWith*, *owl:incompatibleWith*, *owl:priorVersion*, and *owl:versionInfo*, are best represented as text in an infobox that complements the visualization (as in the later described example of Figure 2). Elements such as *owl:onProperty*, *owl:Ontology*, *owl:AllDifferent*, *owl:differentFrom*, *owl:hasValue*, *owl:distinctMembers*, *owl:Restriction*, *owl:AnnotationProperty*, *owl:OntologyProperty*, *owl:allValuesFrom*, *owl:someValuesFrom*, and *owl:DataRange* (*rdfs:datatype* in OWL 2) are also not visually represented, since they serve as containers for other elements or define constraints for populating the ontology. They are important for editing the ontology or for checking its validity but they can be omitted in the visualization.

Individuals are displayed inside the classes they are instances of. Each individual makes up one section of the circle that represents the class (see Figure 1). Apart from individuals defined by *rdf:type*, the class may include individuals that are defined by an enumeration or alike (e.g. *owl:oneOf*). Superclasses contain the individuals of their subclasses, but these individuals are shown in gray to avoid confusion and misinterpretation.

The connectivity of the classes with regard to the domain described by the ontology is indicated by the size of the circles. This size is determined by the number of incoming and outgoing property relations (the more relations, the larger the circle). The *owl:Thing* class has a fixed size for the reason that it does usually not carry important domain information, as we will discuss in the next section.

<sup>11</sup>http://www.w3.org/TR/rdf-schema/

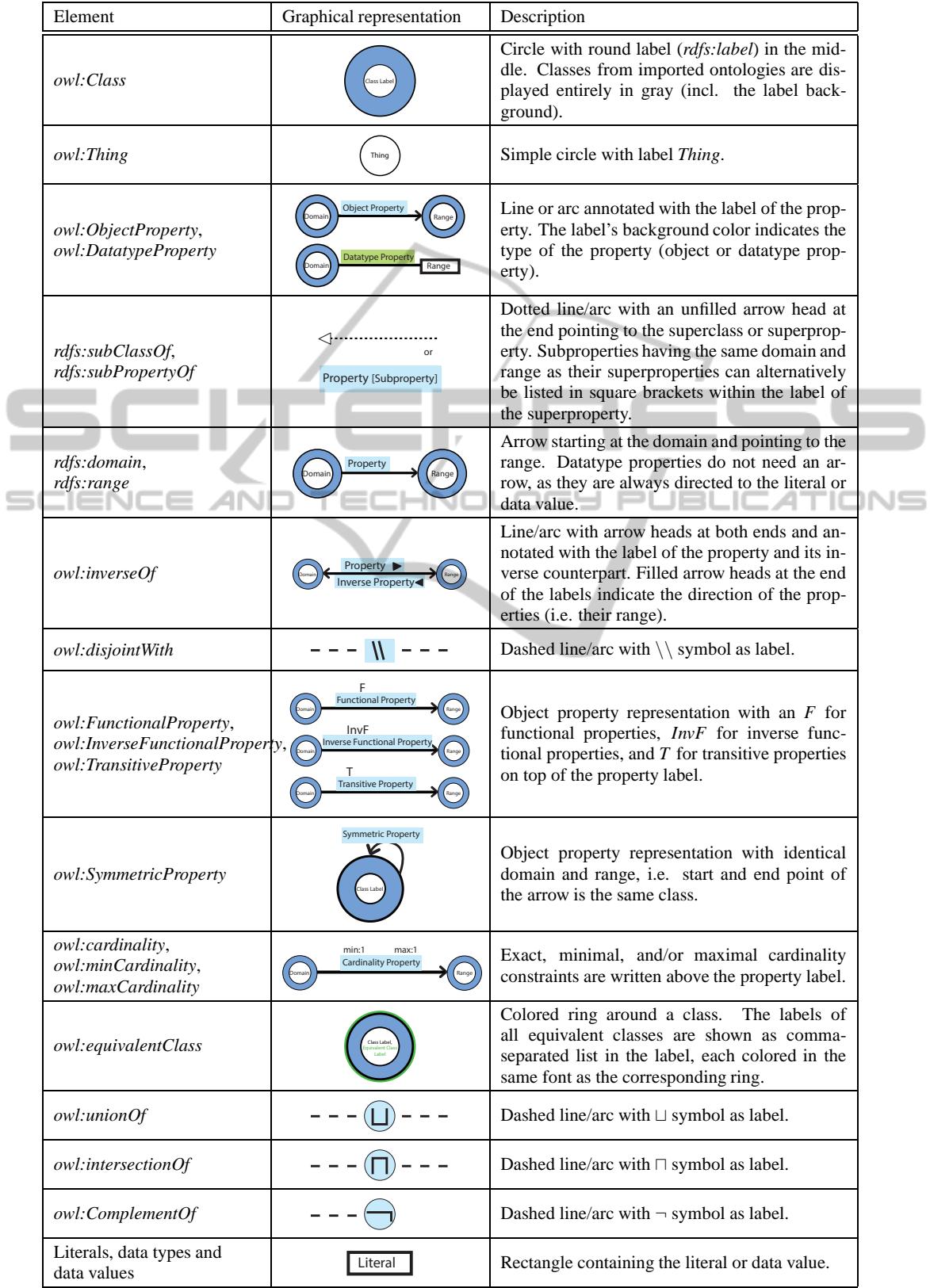

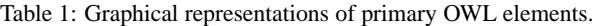

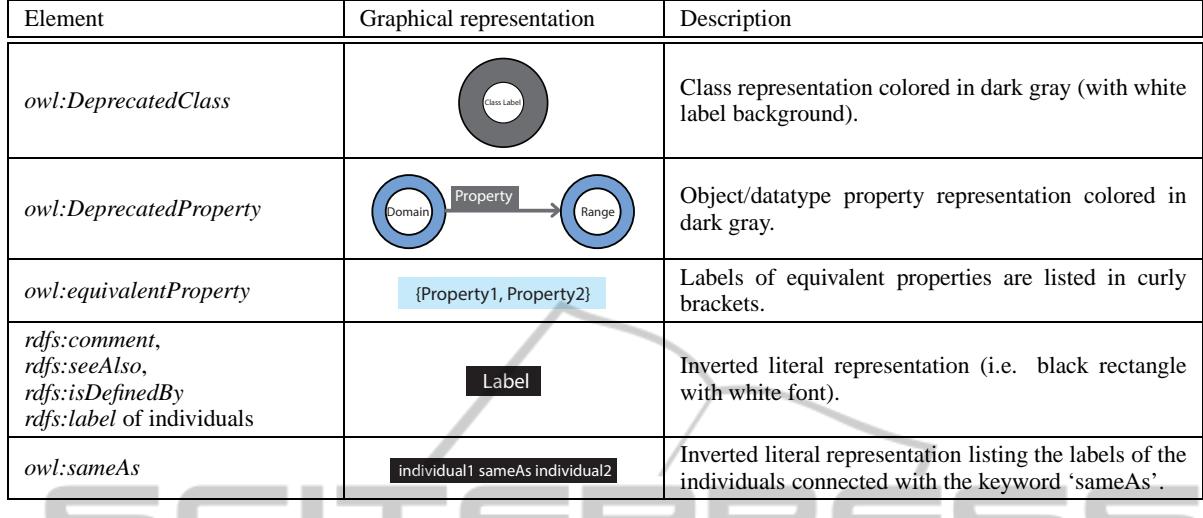

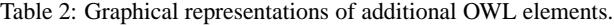

# **3.2 Specific Issues**

While we developed the visual notation, we came across some issues that we would like to address in the following. One of these issues concerns the *owl:Thing* and *owl:Nothing* elements. According to the OWL specification<sup>12</sup>, all classes are subclasses of *owl:Thing*, while *owl:Nothing* is the subclass of all classes. Many visualization approaches do not represent these two elements (Katifori et al., 2007; Guo and Chan, 2011). This is understandable if we consider that *owl:Nothing* is an empty class and that *owl:Thing* is usually not relevant for a particular domain but serves mainly as root class in the ontology. However, at some point we might want to include the *owl:Thing* class in the visualization to facilitate understanding of the ontology (e.g. to indicate that a property does not have a specific domain or range). In these cases, we recommend to use multiple representations of *owl: Thing* in order to not give it an importance in the visualization that it does not deserve.

For the basic set operations *owl:intersectionOf*, *owl:unionOf*, and *owl:ComplementOf*, we reuse the corresponding DL symbols ( $\sqcap$ ,  $\sqcup$ , and  $\neg$ ), since they are well-known to expert users. Because all three OWL elements define new (anonymous) classes to describe the union, intersection, or complement of other classes, we represented them as circles. If the domain or range of a property links to one of these elements, the line or arc of that property is directly connected to the corresponding circle representation.

Another issue is the question of what happens if certain classes, properties, or individuals do not have an *rdfs:label*. In these cases, we recommend to display a part of the URI as label (e.g. the characters that follow the last slash or number sign). Related to that, the URIs of classes, properties, or individuals can generally be represented with the graphical representation used for *rdfs:comment* (see Table 2).

We also took into account that color-blindness does not have a strong effect on the readability of the visual representation. In particular, key information is never purely encoded by color. For instance, though different colors are used for object and datatype properties, this information is also clear without colorcoding, as object properties always link pone individual with another, while datatype properties link individuals with data values.

Finally, it should be noted that the notation does not make a distinction between the three OWL sublanguages OWL Lite, OWL DL, and OWL Full, as this is not relevant for the visual representation. It is also compliant with OWL  $2^{13}$  and all its profiles.

#### **3.3 Advantages**

An advantage that is immediately visible from Table 1 is the small number of graphical elements needed to represent a relatively large number of OWL elements. Basically, we used only four types of symbols in different variations for the notation:

- $\bullet$  classes = circles (size indicates the connectivity of a class);
- $\bullet$  individuals = sections in the circles;
- properties  $=$  lines/arcs (with different arrow heads, line types, etc.);

<sup>12</sup>http://www.w3.org/TR/owl-ref/

<sup>13</sup>http://www.w3.org/TR/owl2-overview/

• literals, data types and values = rectangles.

Maybe the biggest advantage of the notation is the integrated view that allows to represent individuals inside the classes they are instances of.

### **4 USE CASE**

We applied our visual notation to the well-known Friend of a Friend  $(FOAF)^{14}$  ontology to give an illustration on how it can be used. Although FOAF consists of a relatively small number of classes and properties, it nicely showcases most of the graphical representations of our notation.

#### **4.1 Conceptual Layer**

Figure 2 depicts the visual representation of the conceptual layer of the FOAF ontology, i.e. it shows the classes and subclasses along with their property relations. The circles of the classes *Person*, *Agent*, and *Document* have the largest size, since these classes have most property relations. As mentioned in the previous section, we do not consider *owl:Thing* to be of large interest in ontology visualizations. However, we represented it using the multiplication technique mentioned above, since some FOAF properties either explicitly define it as domain or range or do only define one of these two.

As the classes *Spatial Thing*<sup>15</sup> , *Person*<sup>16</sup> (from the PIM ontology) and *Concept*<sup>17</sup> are imported from other ontologies, they are displayed in gray (see description of the class notation in Table 1). The colored ring around the circle representing the class *Agent* results from the fact that it is equivalent to the class *Agent*<sup>18</sup> from the Dublin Core vocabulary. Its name is added to the label of the circle and displayed in the same color as the ring (in this case green). The subproperty relations directing to *page* are explicitly shown because the domain and range axioms of the subproperties *weblog*, *tipjar*, *openid*, and *is primary topic of* differ from those of *page*. If this was not the case they could have been represented in the short form that we also used for the subproperty relation of *homepage* in Figure 2 and that is mentioned in Table 1.

The class *Label Property* and the properties *phone*, *focus*, *funded by*, *logo*, *theme*, *DNA checksum*,

```
14http://xmlns.com/foaf/spec/ (version 0.98)
```

```
15http://www.w3.org/2003/01/geo/wgs84 pos
```

```
16http://www.w3.org/2000/10/swap/pim/contact
```
*Given name*, *nickname*, *title*, and *name* have no relationships with the rest of the classes or properties. Hence, they are listed separately in the top right of Figure 2. Information from the header of the FOAF ontology is shown in the infobox at the bottom right.

#### **4.2 Integrated Layer**

We also created a visual representation of the integrated layer of the FOAF ontology using our notation and some sample data. This sample data consists of 28 individuals that are distributed on the FOAF classes as follows: 5 × *Person*, 7 × *Document*,  $5 \times \text{Image}$ ,  $2 \times \text{Group}$ , and  $9 \times \text{Organiza}$ *tion*. Though all these individuals are represented as sections in the circles, the properties of only one selected individual are shown (namely, "Jane Doe"). The FOAF profile of that individual in RDF/XML syntax is as follows:

```
<rdf:RDF
  xmlns:rdf="http://www.w3.org/1999/02/
              22-rdf-syntax-ns#"
  xmlns:foaf="http://xmlns.com/foaf/0.1/">
<foaf:Person rdf:ID="janedoe">
 <foaf:name>
        jane doe
  </foaf:name>
          <foaf:title>
                Mrs.
          </foaf:title>
          <foaf:givenname>
                jane
          </foaf:givenname>
          <foaf:family_name>
                doe
          </foaf:family_name>
  <foaf:nick>
        jane
  </foaf:nick>
  <foaf:mbox rdf:resource=
    "mailto:janedoe@example.com"/>
  <foaf:homepage rdf:resource=
    "www.example.com/janedoe"/>
  <foaf:depiction rdf:resource
    ="janedoe.jpg"/>
  <foaf:workplaceHomepage rdf:resource
    ="www.work.com/janedoe"/>
  <foaf:knows>
            <foaf:Person>
                    <foaf:name>
                         john doe
                    </foaf:name>
                    <foaf:mbox rdf:resource
                    ="mailto:johndoe@xample.com"/>
      </foaf:Person>
   </foaf:knows>
</foaf:Person>
</rdf:RDF>
```
<sup>17</sup>http://www.w3.org/2009/08/skos-reference/skos

<sup>18</sup>http://purl.org/dc/terms/Agent

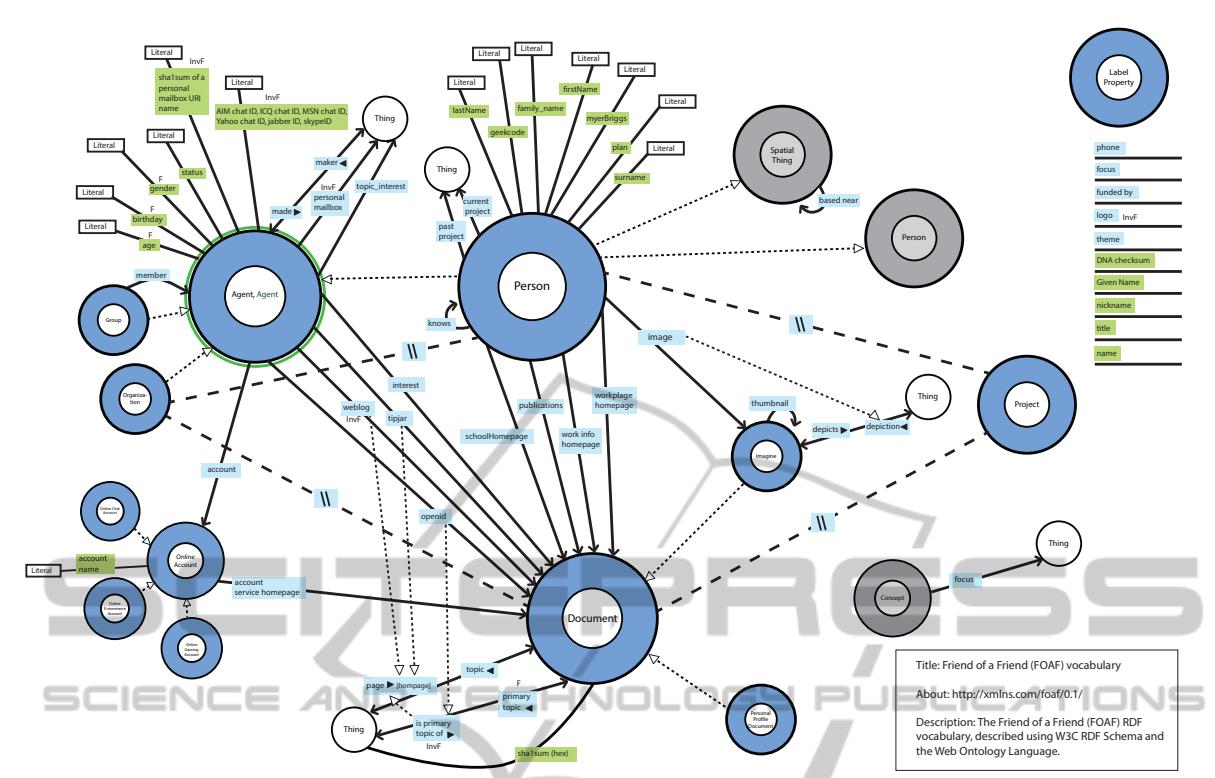

Figure 2: Visual representation of the conceptual layer of the FOAF Ontology (version 0.98).

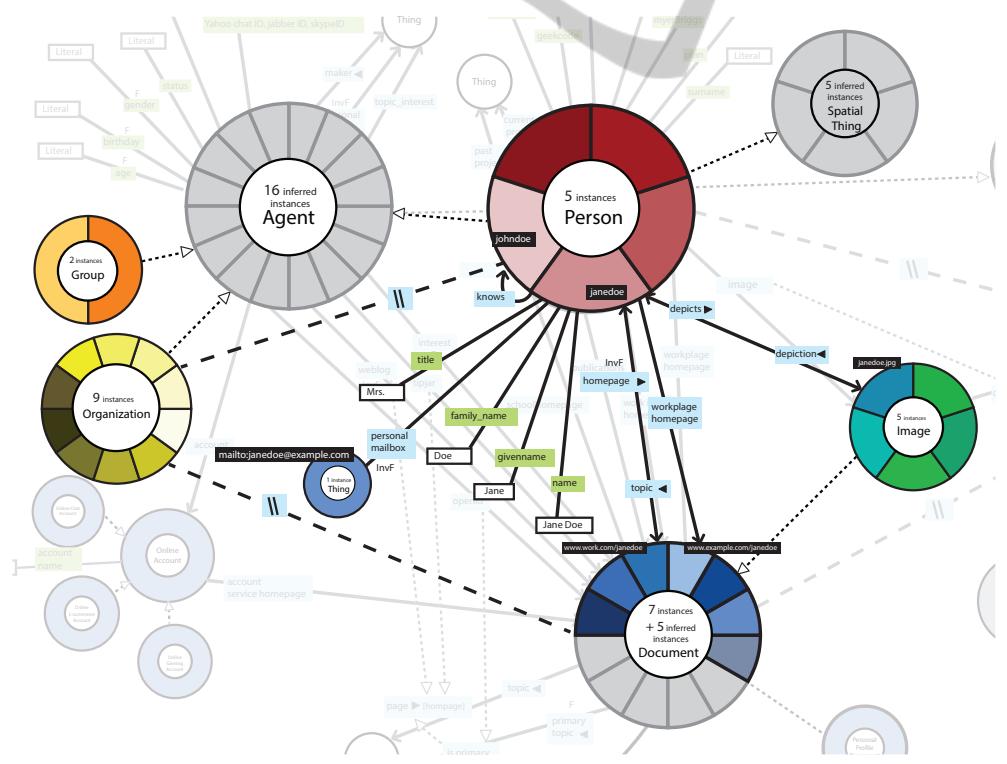

Figure 3: Visual representation of the integrated layer of the FOAF Ontology (with sample data).

Figure 3 shows the integrated view for that individual. We can observe how 'Jane Doe' is linked in the ontology by following her relations with other individuals and with associated data. The general topol-

ogy of the graph visualization and the positions of the classes are roughly the same as in the conceptual layer presented in Figure 2. Also, the subclass and disjoint relations between the classes are still displayed. However, classes without individuals have been faded out, as the integrated layer focuses on the classes that contain individuals. The number of individuals each class contains is also shown in the integrated layer. The notation distinguishes between individuals that are inferred from subclasses and individuals that are instances of the class itself. Inferred individuals are presented in a light gray while the other individuals have random colors.

## **5 CONCLUSIONS**

In this paper, we presented a visual notation for OWL ontologies. The notation provides a comprehensive yet compact representation of the ontology that requires only a relatively small number of graphical elements. In contrast to most existing approaches, it explicitly defines a graphical representation for each OWL element that can be reasonable visualized. Furthermore, it offers an integrated view on ontologies that shows classes (circles) along with their individuals (sections in the circles) and property relations (connecting lines and arrows). We illustrated the applicability of the visual notation on the example of the FOAF ontology.

The specification of the notation is published under a persistent URL on the web<sup>19</sup> so that it can easily be found and used by others to visualize OWL ontologies. Furthermore, we plan to develop a tool that implements the notation and adds interactive features to it, allowing for a more detailed exploration of the classes, individuals, and relationships in ontologies.

### **ACKNOWLEDGEMENTS**

This work was partially supported by the European Social Fund in Romania, under the responsibility of the Managing Authority for the Sectorial Operational Program for Human Resources Development 2007- 2013 [grant POSDRU/107/1.5/S/78342].

### **REFERENCES**

Baader, F., Calvanese, D., McGuinness, D. L., Nardi, D., and Patel-Schneider, P. F., editors (2003). *The De-* *scription Logic Handbook: Theory, Implementation, and Applications*. Cambridge University Press.

- Bach, B., Pietriga, E., Liccardi, I., and Legostaev, G. (2011). OntoTrix: a hybrid visualization for populated ontologies. In *Proceedings of the 20th International Conference on World Wide Web (Companion Volume)*, WWW '11, pages 177–180. ACM.
- Barzdins, J., Barzdins, G., Cerans, K., Liepins, R., and Sprogis, A. (2010). OWLGrEd: a uml style graphical notation and editor for OWL 2. In *Proceedings of the 7th International Workshop on OWL: Experiences and Directions*, OWLED '10. CEUR-WS.org, vol. 614.
- Bizer, C., Heath, T., and Berners-Lee, T. (2009). Linked data - the story so far. *International Journal on Semantic Web and Information Systems*, 5(3):1–22.
- Cranefield, S. (2001). UML and the semantic web. In *Proceedings of 1st The first Semantic Web Working Symposium*, SWWS '01, pages 113–130. IOS press.
- Dadzie, A.-S. and Rowe, M. (2011). Approaches to visualizing linked data: A survey. *Semantic Web*, 2(2):89– 124.
- Geroimenko, V. and Chen, C. (2006). *Visualizing the Semantic Web: Xml-Based Internet and Information Visualization*. Second Edition. Springer.
- Guo, S. S. and Chan, C. W. (2011). A comparison and analysis of some ontology visualization tools. In *Proceedings of the 23rd International Conference on Software Engineering & Knowledge Engineering*, SEKE '11, pages 357–362. Knowledge Systems Institute Graduate School.
- Heim, P., Lohmann, S., and Stegemann, T. (2010). Interactive relationship discovery via the semantic web. In *Proceedings of the 7th Extended Semantic Web Conference*, ESWC '10, pages 303–317. Springer.
- Hendler, J. (2001). Agents and the semantic web. *IEEE Intelligent Systems*, 16(2):30–37.
- Katifori, A., Halatsis, C., Lepouras, G., Vassilakis, C., and Giannopoulou, E. (2007). Ontology visualization methods a survey. *ACM Computer Surveys*, 39(4).
- Krivov, S., Williams, R., and Villa, F. (2007). GrOWL: A tool for visualization and editing of owl ontologies. *Web Semantic*, 5(2):54–57.
- Rudolph, S. (2011). Foundations of description logics. In *Reasoning Web. Semantic Technologies for the Web of Data*, pages 76–136. Springer.
- Stuckenschmidt, H., van Harmelen, F., de Waard, A., Scerri, T., Bhogal, R., van Buel, J., Crowlesmith, I., Fluit, C., Kampman, A., Broekstra, J., and van Mulligen, E. (2004). Exploring large document repositories with RDF technology: The DOPE project. *IEEE Intelligent Systems*, 19(3):34–40.
- Wang, T. D. and Parsia, B. (2006). Cropcircles: topology sensitive visualization of owl class hierarchies. In *Proceedings of the 5th international conference on The Semantic Web*, ISWC'06, pages 695–708. Springer.

<sup>19</sup>http://purl.org/vowl/